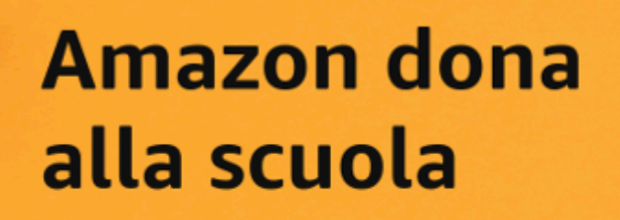

# Con Amazon

Come posso

È facile e a te non costa nulla!

partecipare?

## supporti la scuola

Partecipa a Un click per la Scuola, Amazon donerà il 2.5% della tua spesa a una scuola a tua scelta

A partire dal 28 agosto 2019 fino al 29 febbraio 2020, Amazon donerà alle scuole una percentuale di tutti gli acquisti (di prodotti venduti e spediti da Amazon) effettuati dai clienti che hanno aderito all'iniziativa

La scuola potrà utilizzare il credito virtuale ricevuto per selezionare e ricevere gratuitamente attrezzature informatiche, materiale didattico e tutti i prodotti di cui la scuola ha bisogno scegliendo da un catalogo di oltre 1000 prodotti.

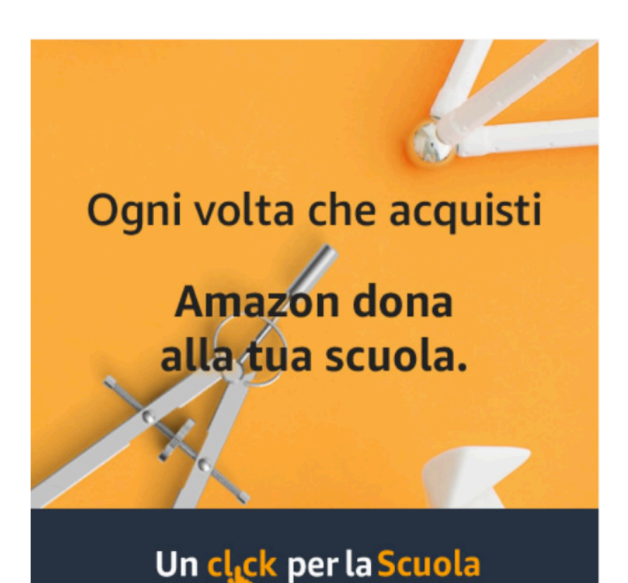

#### Scegli la scuola

Scegli la scuola che vuoi supportare e accetta i termini e le condizioni per partecipare all'iniziativa

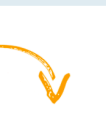

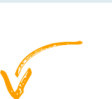

#### **Acquista su** Amazon

Ordina su Amazon, proprio come fai sempre, con l'Account che usi di solito

#### Amazon dona alla scuola

Amazon dona alla scuola il 2.5% dell'importo speso sotto forma di credito virtuale, che la scuola userà per richiedere i prodotti di cui ha bisogno

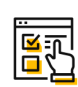

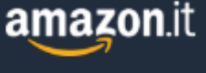

## **1. Che cos'è Un Click per la Scuola?**

Un Click per la Scuola è un'iniziativa promossa da Amazon.it a beneficio delle istituzioni scolastiche, che permette:

- ai clienti Amazon di selezionare la Scuola che desiderano supportare;
- ad Amazon di donare alle Scuole selezionate e che abbiano aderito all'Iniziativa, una percentuale degli acquisti effettuati dai clienti su Amazon.it sotto forma di credito virtuale;
- alle Scuole selezionate e che abbiano aderito all'Iniziativa, di utilizzare il credito virtuale donato da Amazon su catalogo di oltre 1.000 prodotti venduti e spediti da Amazon.

### **2. Qual è il periodo di validità dell'iniziativa?**

L'Iniziativa ha validità dal 28 agosto 2019 al 29 febbraio 2020. Le Scuole potranno redimere il credito virtuale accumulato per tutta la durata dell'iniziativa e fino al 30 Aprile 2020.

#### **3. A fronte di quali acquisti Amazon donerà un credito virtuale alle Scuole?**

Amazon donerà alla Scuola da te selezionata e che abbia aderito all'Iniziativa una percentuale degli acquisti di prodotti venduti e spediti da Amazon su Amazon.it ("Acquisti idonei"). Non sono ritenuti Acquisiti idonei quelli relativi a contenuti digitali e a prodotti venduti da venditori terzi sul Marketplace di [amazon.it](http://amazon.it).

#### **5. Quando sarà disponibile per le Scuole aderenti all'Iniziativa il credito virtuale?**

Amazon donerà alla Scuola selezionata ed aderente all'Iniziativa il credito virtuale di volta in volta accumulato dopo ogni Acquisto idoneo.

## **5. Come posso partecipare all'Iniziativa?**

Per partecipare all'Iniziativa devi:

- visitare il sito [www.unclickperlascuola.it](https://www.unclickperlascuola.it/);
- selezionare la Scuola che desideri supportare, autenticandoti su [www.unclickperlascuola.it](https://www.unclickperlascuola.it/) con le tue credenziali Amazon.it o creare un account Amazon.it qualora tu non sia già cliente;
- effettuare acquisti su Amazon.it per far sì che Amazon doni alla Scuola che hai selezionato e che abbia aderito all'Iniziativa una percentuale del valore di ciascun Acquisto idoneo sotto forma di credito virtuale.

Le informazioni relative ai tuoi acquisti effettuati su Amazon.it non verranno in nessun caso condivise con la Scuola da te selezionata.

### **7. Posso partecipare all'Iniziativa se non ho un account Amazon?**

Se non hai già un account Amazon.it potrai crearlo direttamente su [www.unclickperlascuola.it](https://www.unclickperlascuola.it/), tramite la funzionalità "login with Amazon" e partecipare così all'Iniziativa.

#### **8. Posso partecipare all'Iniziativa se non ho un account Amazon Prime?**

Sì, la partecipazione all'Iniziativa non è legata all'abbonamento Amazon Prime.

#### **9. Come posso selezionare la Scuola che voglio supportare?**

Puoi selezionare la tua Scuola:

- nell'apposita sezione del sito [www.unclickperlascuola.it](https://www.unclickperlascuola.it/) inserendo il nome o codice meccanografico, o
- localizzandola sulla mappa che sarà visualizzata nella pagina iniziale del sito [www.unclickperlascuola.it.](https://www.unclickperlascuola.it/)

#### **10. Devo selezionare la Scuola che voglio supportare prima di ogni acquisto?**

Dovrai selezionare la Scuola che desideri supportare solamente una volta, al momento della conferma dell'adesione all'Iniziativa. Da questo momento in poi, a fronte di ogni tuo Acquisto idoneo, Amazon metterà a disposizione della Scuola selezionata il credito virtuale di volta in volta accumulato.

#### **11. Posso modificare la Scuola che ho selezionato?**

Sì, puoi cambiare la Scuola che hai selezionato in ogni momento, accedendo alla tua area personale sul sito [www.unclickperlascuola.it.](https://www.unclickperlascuola.it/) Una volta effettuata la modifica, Amazon metterà a disposizione della nuova Scuola da te selezionata il credito virtuale accumulato a fronte dei tuoi Acquisti idonei effettuati successivamente alla nuova selezione.

#### **12. Quando modifico la Scuola il credito virtuale già donato da Amazon viene trasferito alla nuova Scuola selezionata?**

La modifica della Scuola selezionata non è retroattiva. La selezione di una nuova Scuola non ha effetti sul credito virtuale messo da Amazon a disposizione della Scuola originariamente selezionata. La nuova Scuola comincerà ad accumulare il credito virtuale a fronte dei tuoi acquisti effettuati successivamente alla nuova selezione.

#### **13. Posso selezionare più di una Scuola?**

È possibile selezionare solo una Scuola per volta.

#### **14. Come faccio a sapere se la Scuola che ho selezionato ha aderito all'Iniziativa?**

Se la Scuola da te selezionata non ha ancora aderito all'Iniziativa, al momento della selezione ti verrà mostrato un alert "La Scuola che hai deciso di supportare non ha ancora aderito all'Iniziativa. Non far perdere l'occasione alla scuola, chiedile di aderire all'Iniziativa!".

#### **15. Come può essere utilizzato il credito virtuale donato da Amazon alle Scuole aderenti all'iniziativa?**

La Scuola potrà richiedere gratuitamente i prodotti di cui ha bisogno, scegliendo da un ampio catalogo di oltre 1.000 prodotti (venduti e spediti da Amazon) disponibile sul sito unclickperlascuola.it, pensati per rispondere alle esigenze di studenti e docenti, tra cui attrezzature elettroniche, cancelleria, articoli sportivi, giochi, strumenti musicali, complementi d'arredo, accessori e altro ancora.